# Package 'ctrialsgov'

October 18, 2021

Type Package

Title Query Data from U.S. National Library of Medicine's Clinical Trials Database

Version 0.2.5

Maintainer Taylor Arnold <tarnold2@richmond.edu>

Description Tools to create and query database from the U.S. National Library of Medicine's Clinical Trials database <<https://clinicaltrials.gov/>>. Functions provide access a variety of techniques for searching the data using range queries, categorical filtering, and by searching for full-text keywords. Minimal graphical tools are also provided for interactively exploring the constructed data.

License MIT + file LICENSE

Encoding UTF-8

**Depends**  $R (= 3.5.0)$ 

Imports dplyr, utils, ggplot2, lubridate, plotly, purrr, rlang, stringi, tibble, DBI, methods, Matrix, htmlwidgets

**Suggests** covr, knitr, rmarkdown, test that  $(>= 3.0.0)$ , use this

VignetteBuilder knitr

LazyData true

LazyDataCompression bzip2

Config/testthat/edition 3

RoxygenNote 7.1.2

NeedsCompilation no

Author Taylor Arnold [aut, cre] (<<https://orcid.org/0000-0003-0576-0669>>), Auston Wei [aut], Michael J. Kane [aut] (<<https://orcid.org/0000-0003-1899-6662>>)

Repository CRAN

Date/Publication 2021-10-18 16:00:02 UTC

# <span id="page-1-0"></span>R topics documented:

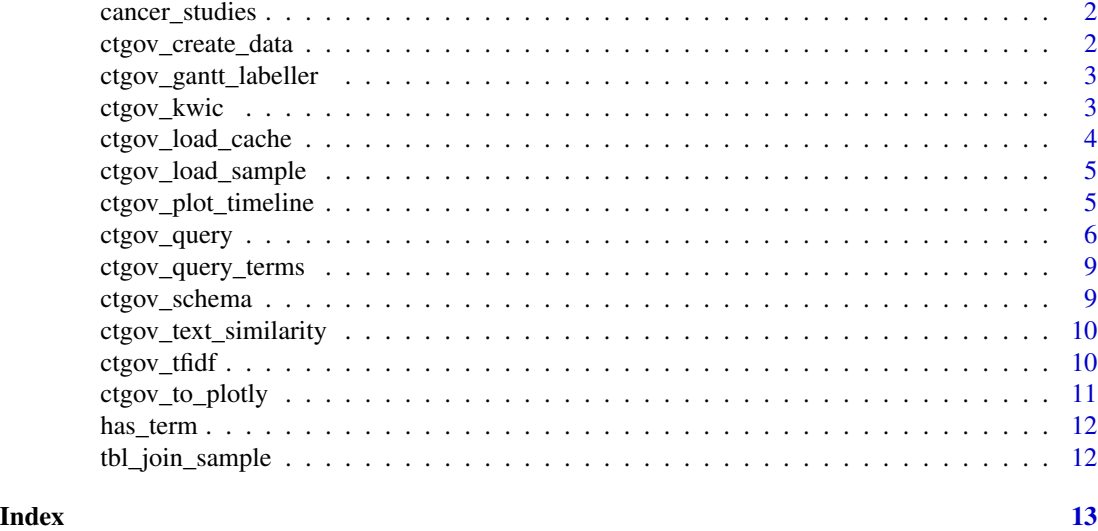

cancer\_studies *Sample of Industry Cancer Trials from 2021*

## Description

Cancer clinical trials based on a query where: 'study\_type' is "Interventional"; 'sponsor\_type' is "Industry"; 'date\_range' is trials from 2021-01-01 or newer; The 'description' includes the keyword "cancer"; 'phase' is reported (not NA); 'primary\_purpose' is "Treatment"; 'minimum\_enrollment' is 100.

ctgov\_create\_data *Initialize the connection*

# Description

This function must be run prior to other functions in the package. It creates a parsed and cached version of the clinical trials dataset in memory in R. This makes other function calls relatively efficient. other

# Usage

```
ctgov_create_data(con, verbose = TRUE)
```
# Arguments

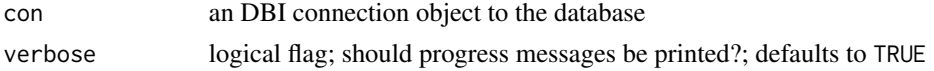

# <span id="page-2-0"></span>Value

does not return any value; used only for side effects

#### Author(s)

Taylor B. Arnold, <taylor.arnold@acm.org>

ctgov\_gantt\_labeller *Create a Gantt Labeler for Timeline Tooltips*

# Description

Create a Gantt Labeler for Timeline Tooltips

#### Usage

ctgov\_gantt\_labeller(x)

#### Arguments

x the data.frame object returned from a query.

### Value

a string that can be used as a label in ggplotly

ctgov\_kwic *Keywords in Context*

# Description

Takes a keyword and vector of text and returns instances where the keyword is found within the text.

### Usage

```
ctgov_kwic(
  term,
  text,
  names = NULL,
 n = Inf,
  ignore_case = TRUE,
 use_color = FALSE,
 width = 20L,
  output = c("cat", "character", "data.frame")
)
```
#### **Arguments**

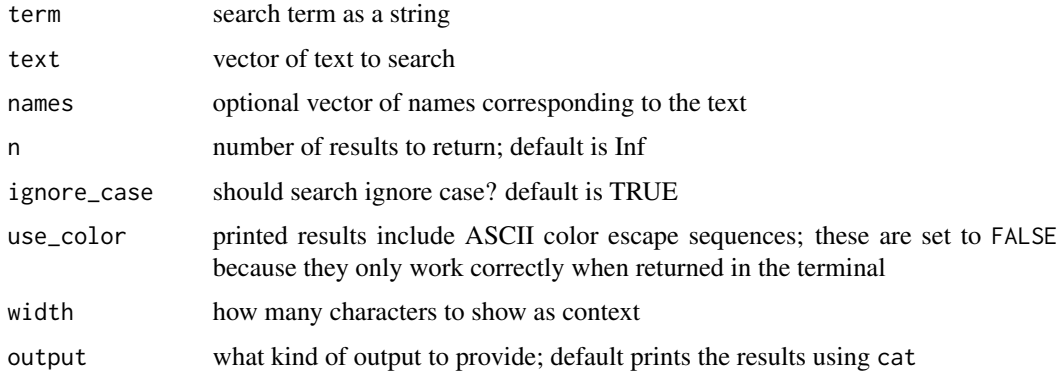

# Value

either nothing, character vector, or data frame depending on the the requested return type

ctgov\_load\_cache *Download and/or load cached data*

# Description

This function downloads a saved version of the full clinical trials dataset from the package's development repository on GitHub (~150MB) and loads it into R for querying. The data will be cached so that it can be re-loaded without downloading. We try to update the cache frequently so this is a convenient way of grabbing the data if you do not need the most up-to-date version of the database.

## Usage

ctgov\_load\_cache(force\_download = FALSE)

#### Arguments

force\_download logical flag; should the cache be re-downloaded if it already exists? defaults to FALSE

# Value

does not return any value; used only for side effects

### Author(s)

Taylor B. Arnold, <taylor.arnold@acm.org>

<span id="page-3-0"></span>

### <span id="page-4-0"></span>ctgov\_load\_sample *Load sample dataset*

# Description

This function loads a sample dataset for testing and prototyping purposes. after running, all of the functions in the package can then be used with this sample data. It consists of a 2.5 from ClinicalTrials.gov at the time of the package creation.

# Usage

```
ctgov_load_sample()
```
# Value

does not return any value; used only for side effects

#### Author(s)

Taylor B. Arnold, <taylor.arnold@acm.org>

ctgov\_plot\_timeline *Plot a Timeline for a Set of Clinical Trials*

# Description

Plot a Timeline for a Set of Clinical Trials

# Usage

```
ctgov_plot_timeline(
 x,
  start_date = "start_date",
  completion_date = "primary_completion_date",
  label_column = "nct_id",
 color = label_column,
  tooltip = ctgov_gantt_labeller(x)
\mathcal{E}
```
# <span id="page-5-0"></span>Arguments

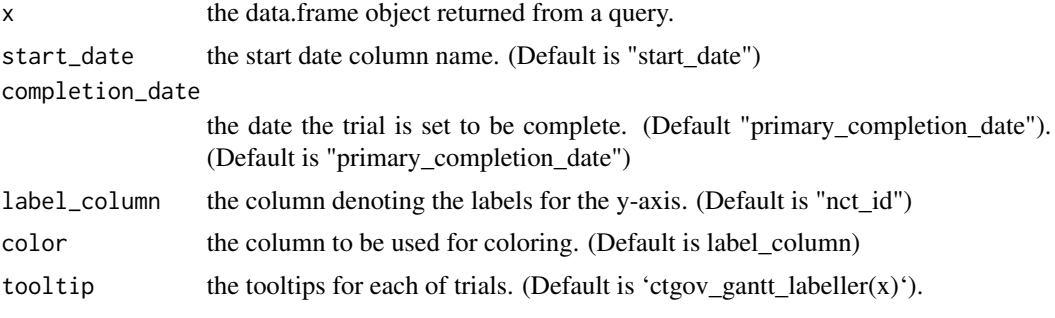

# See Also

ctgov\_gantt\_labeller

ctgov\_query *Query the ClinicalTrials.gov dataset*

# Description

This function selects a subset of the clinical trials data by using a a variety of different search parameters. These include free text search keywords, range queries for the continuous variables, and exact matches for categorical fields. The function ctgov\_query\_terms shows the categorical levels for the latter. The function will either take the entire dataset loaded into the package environment or a previously queried input.

#### Usage

```
ctgov_query(
  data = NULL,description_kw = NULL,
  sponsor_kw = NULL,
  brief_title_kw = NULL,
  official_title_kw = NULL,
  criteria_kw = NULL,
  intervention_kw = NULL,
  intervention_desc_kw = NULL,
  outcome_kw = NULL,
  outcome_desc_kw = NULL,
  conditions_kw = NULL,
  population_kw = NULL,
  date_range = NULL,
  enrollment_range = NULL,
  minimum_age_range = NULL,
  maximum_age_range = NULL,
  study_type = NULL,
```
# ctgov\_query 7

```
allocation = NULL,
intervention_model = NULL,
observational_model = NULL,
primary_purpose = NULL,
time_perspective = NULL,
masking_description = NULL,
sampling_method = NULL,
phase = NULL,
gender = NULL,
sponsor_type = NULL,
ignore_case = TRUE,
match_all = FALSE
```
# Arguments

)

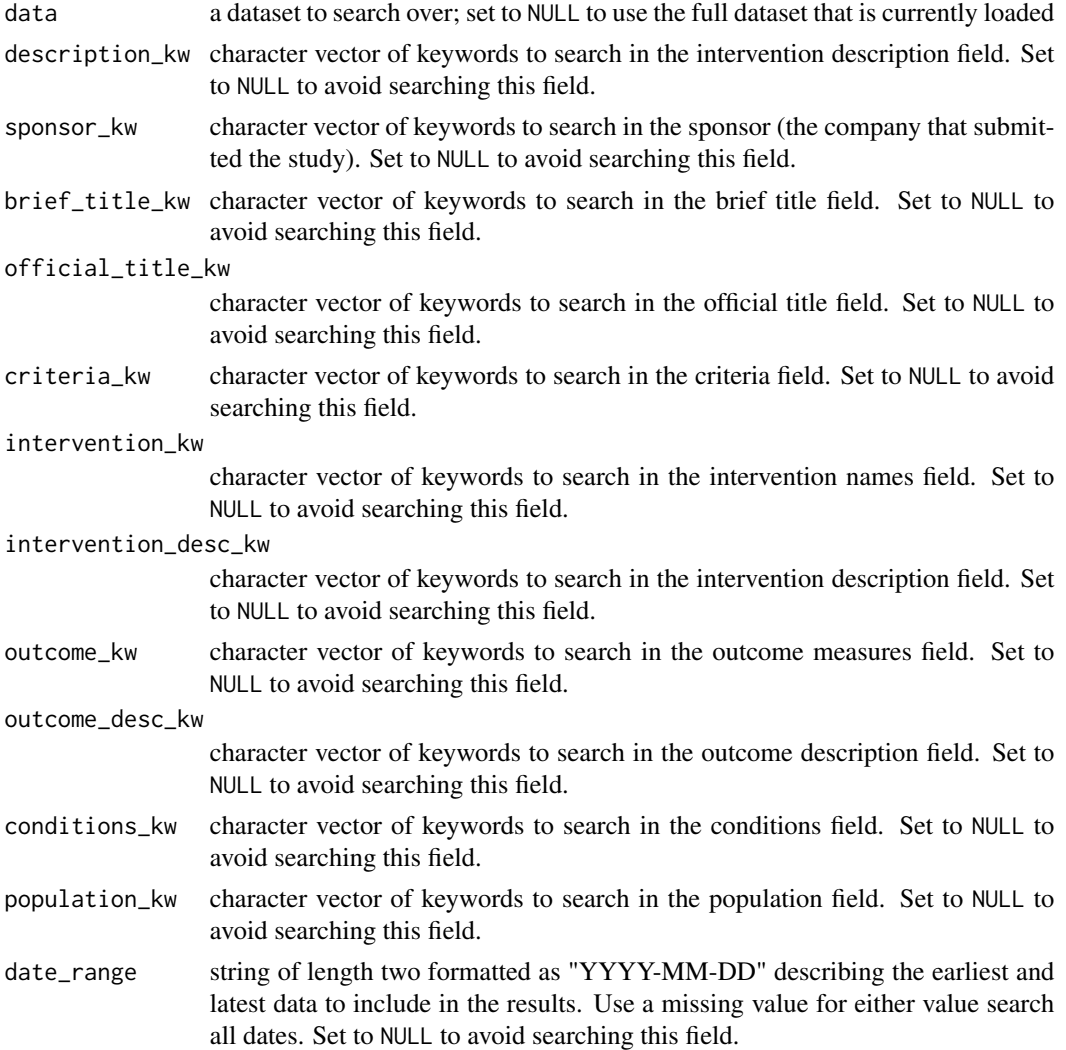

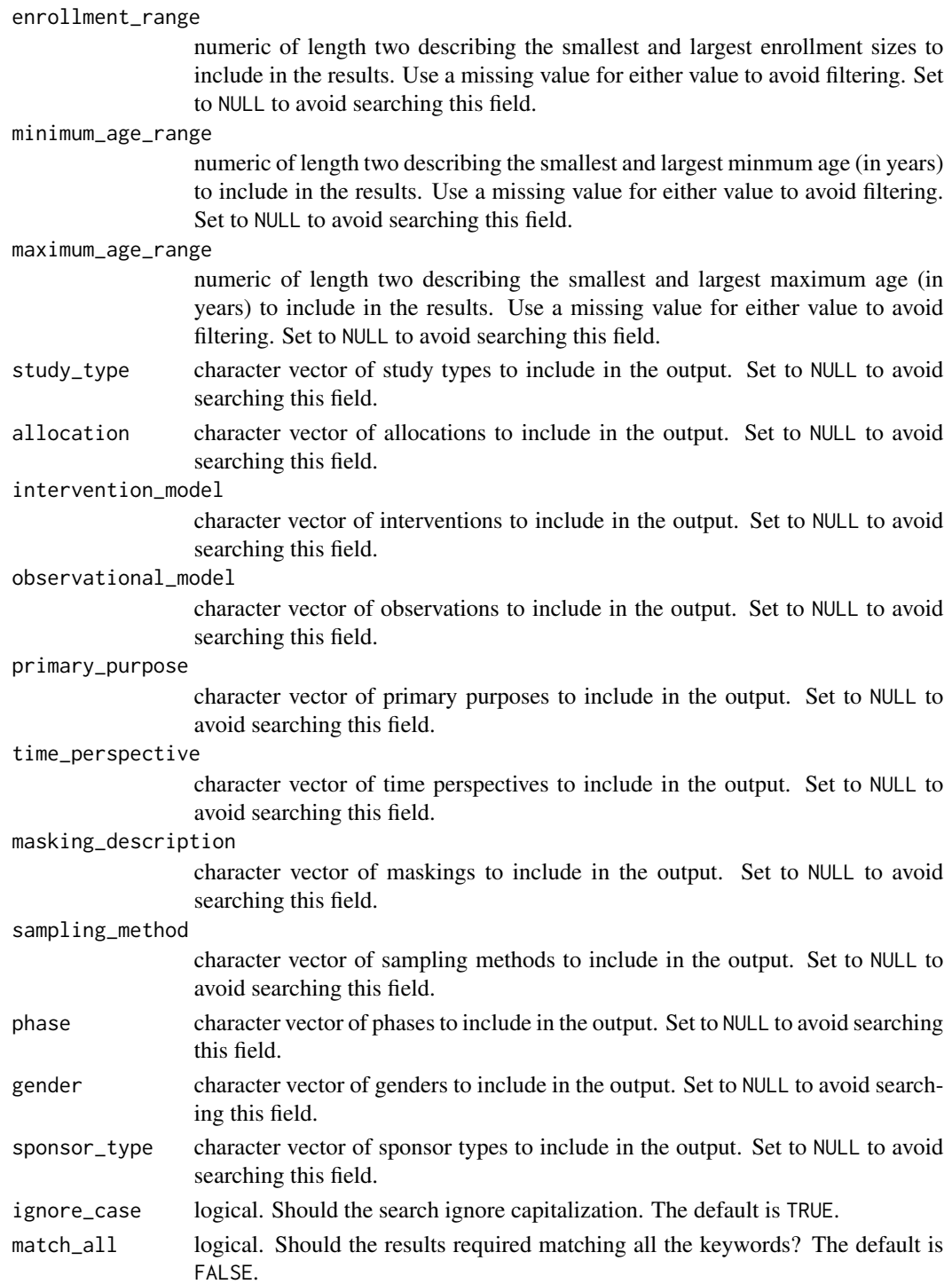

# Value

a tibble object queried from the loaded database

## <span id="page-8-0"></span>Author(s)

Taylor B. Arnold, <taylor.arnold@acm.org>

ctgov\_query\_terms *Query the ClinicalTrials.gov dataset*

# Description

Returns a list showing the available category levels for querying the data with the ctgov\_query function.

#### Usage

```
ctgov_query_terms()
```
#### Value

a named list of allowed categorical values for the query

ctgov\_schema *Get and Set the Default Schema*

#### Description

This function sets the schema in which tables in which the CT Trials tables reside.

Get the current schema eiter of the following.

ctgov\_schema() ctgov\_get\_schema()

Set the current schema with the following.

ctgov\_schema(<SCHEMA NAME>) ctgov\_set\_schema(<SCHEMA NAME>)

A return of "" from the get functions indicates a schema is not specified.

### Usage

ctgov\_schema(schema = NULL)

#### Arguments

schema the name of the schema. (Default is NULL - None)

#### Value

no return value; used for side effects

<span id="page-9-0"></span>ctgov\_text\_similarity *Similarity Matrix*

# Description

Takes one or more vectors of text and returns a similarity matrix.

# Usage

```
ctgov_text_similarity(
  ...,
  max_terms = 10000,
  tolower = TRUE,
  min_d f = 0,
  max_d = 1
\mathcal{L}
```
# Arguments

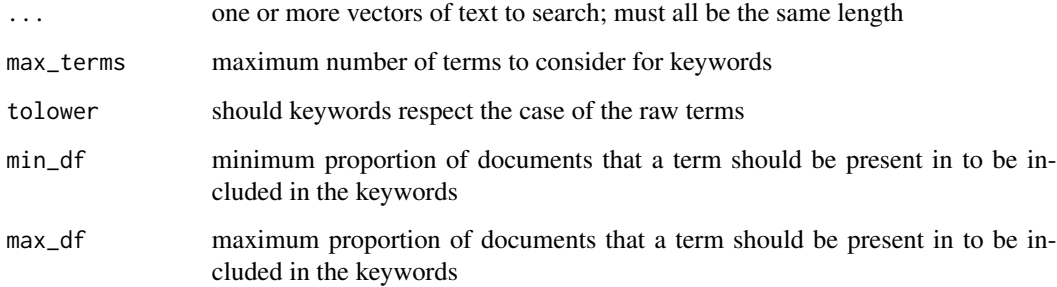

# Value

a distance matrix

ctgov\_tfidf *TF-IDF Keywords*

# Description

Takes one or more vectors of text and returns a vector of keywords.

<span id="page-10-0"></span>ctgov\_to\_plotly 11

# Usage

```
ctgov_tfidf(
  ...,
  max_terms = 10000,
  tolower = TRUE,
  nterms = 5L,
  min_d f = 0,
  max_d = 1
\mathcal{L}
```
# Arguments

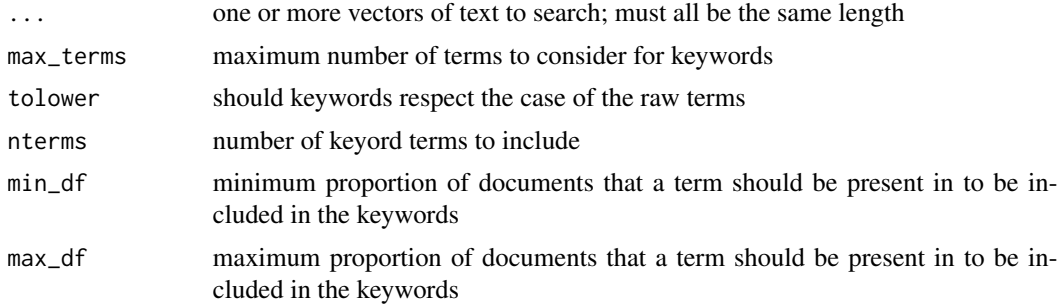

# Value

a character vector of detected keywords

ctgov\_to\_plotly *Convert a ctrialsgov Visualization to Plotly*

# Description

Convert a ctrialsgov Visualization to Plotly

# Usage

```
ctgov_to_plotly(p, ...)
```
# Arguments

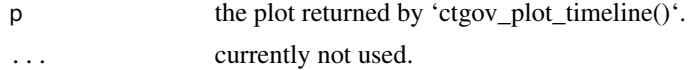

# Value

a Plotly object

<span id="page-11-0"></span>

# Description

Does a Term Appear in a Vector of Strings?

# Usage

```
has_term(s, pattern, ignore_case = TRUE)
```
# Arguments

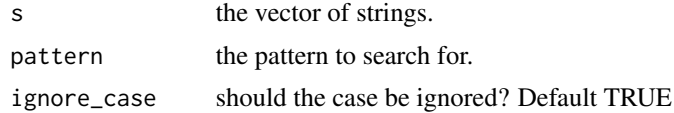

# Value

a single logical value

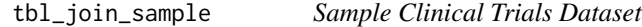

# Description

Data frame containing a 2.5 percent random sample of clinical trials.

# <span id="page-12-0"></span>Index

∗ data cancer\_studies, [2](#page-1-0) tbl\_join\_sample, [12](#page-11-0) cancer\_studies, [2](#page-1-0) ctgov\_create\_data, [2](#page-1-0) ctgov\_gantt\_labeller, [3](#page-2-0) ctgov\_get\_schema *(*ctgov\_schema*)*, [9](#page-8-0) ctgov\_kwic, [3](#page-2-0) ctgov\_load\_cache, [4](#page-3-0) ctgov\_load\_sample, [5](#page-4-0) ctgov\_plot\_timeline, [5](#page-4-0) ctgov\_query, [6](#page-5-0) ctgov\_query\_terms, [9](#page-8-0) ctgov\_schema, [9](#page-8-0) ctgov\_set\_schema *(*ctgov\_schema*)*, [9](#page-8-0) ctgov\_text\_similarity, [10](#page-9-0) ctgov\_tfidf, [10](#page-9-0) ctgov\_to\_plotly, [11](#page-10-0)

has\_term, [12](#page-11-0)

tbl\_join\_sample, [12](#page-11-0)